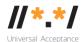

# **UA EAI Team Meeting**

## 07 December 2021

#### **Attendees**

Mark Svancarek
Jim DeLaHunt
Mark Datysgeld
Prince Andrew Livingstone Zutah
Nitin Walia
Seda Akbulut

## Agenda

- 1. Welcome and roll call
- 2. Reviewing the <u>self-certification guide</u>
  - reviewing revised text for the introduction "Ratings of systems based on ratings of components" and updating the tables of evaluation criteria, continuing at "(1) EAI-Ready Mail User Agent (MUA) and EAI-Ready Webmail clients."
- 3. AOB

### **Meeting Notes**

The EAI WG resumed the work from 1.8 of "EAI-Ready Mail User Agent (MUA) and EAI-Ready Webmail clients" under the Self-Certification Technical Requirements (Evaluation Criteria).

Here the group added a new note as an overall criteria:

NOTE: This guide depends on the concept of "feature parity" for its guidance. If a Description contains text such as "If the software supports...", it means that the score is given to ensure feature parity between EAI functionality and existing legacy functionality; it is not meant to indicate that new base functionality must be added.

All the way down till #1.25, each item was reviewed and updated.

**The next agenda item is identified** as reviewing #1.26 and onwards in the table of "EAI-Ready Mail User Agent (MUA) and EAI-Ready Webmail client".

Next meeting: 14 December 2021 UTC 1530

(21 Dec and 28 Dec Meetings are cancelled due to the holiday break)

#### **Action items**

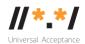

| 1 | L | Go through the editorial work on the Self Certification guide until 14                                                                                                    | Jim |
|---|---|----------------------------------------------------------------------------------------------------|-----|
|   |   | Dec especially for "Email System Components" table. Edits will cover the following:                                                                                                    |     |
|   |   | <ul> <li>Changing the heading format so they show up correctly in the table of contents.</li> <li>Changing the gold, silver bronze column to just have the levels, and not extra language like "must have for".</li> <li>Converting the numbering in the table to a code format (e.g MUA.25 instead of 1.25)</li> </ul> |     |